# Politechnika Krakowska im. Tadeusza Kościuszki

# Karta przedmiotu

obowiązuje studentów rozpoczynających studia w roku akademickim 2012/2013

Wydział Mechaniczny

Kierunek studiów: Zarządzanie i Inżynieria Produkcji Protestal Profil: Ogólnoakademicki

Forma sudiów: niestacjonarne kod kierunku: Z

Stopień studiów: I

Specjalności: Inżynieria wytwarzania

### 1 Informacje o przedmiocie

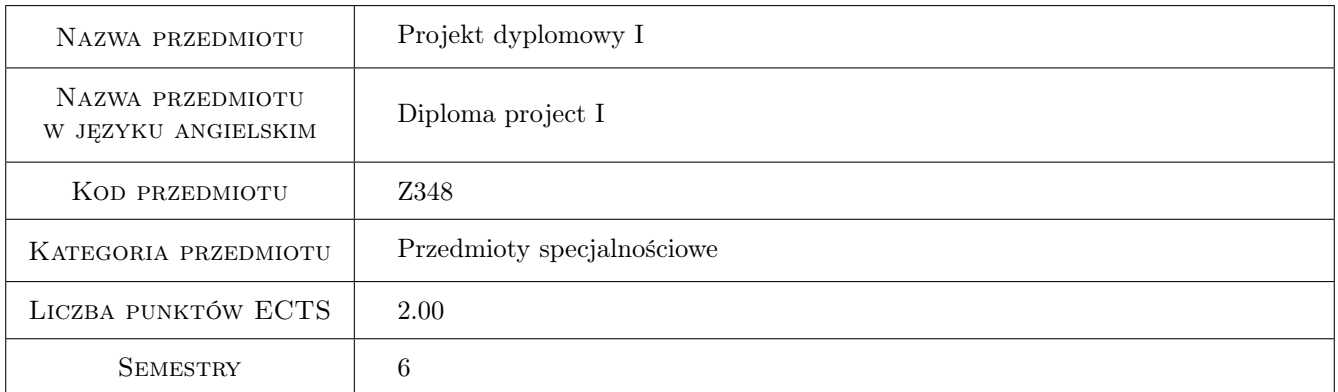

### 2 Rodzaj zajęć, liczba godzin w planie studiów

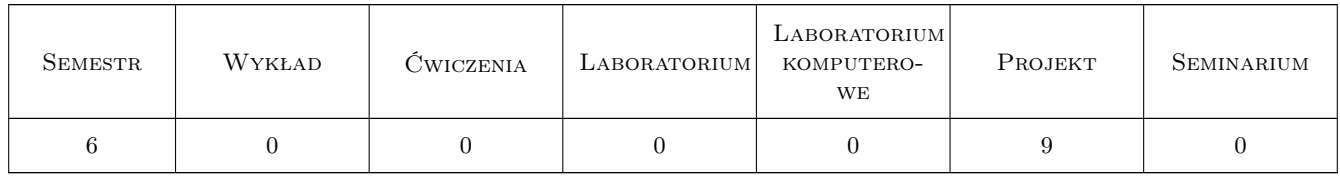

### 3 Cele przedmiotu

Cel 1 Teoretyczne i praktyczne przygotowanie do samodzielnego wykonania pracy dyplomowej

Cel 2 Nabycie umiejętności projektowania konstrukcji procesów technologicznych i wykonawstwa części, zespołów i wyrobów dla przemysłu maszynowego

### 4 Wymagania wstępne w zakresie wiedzy, umiejętności i innych **KOMPETENCJI**

- 1 Posiadanie wiedzy z wszystkich przewidzianych programem studiów przedmiotów podstawowych i specjalistycznych
- 2 Umiejętność projektowania konstrukcji, projektowania procesów technologicznych i programowania obrabiarek CNC

### 5 Efekty kształcenia

EK1 Wiedza Zna podstawy konstrukcji maszyn, podstawy nauki o materiałach, metody i techniki wytwarzania EK2 Umiejętności Potrafi zaprojektować proste części, podzespoły i zespoły wyrobu dla przemysłu maszynowego EK3 Umiejętności Potrafi ręcznie i automatycznie projektować procesy technologiczne części i zespołów wyrobów EK4 Umiejętności Potrafi ręcznie i automatycznie napisać program obróbki dla obrabiarek w układzie CNC

### 6 Treści programowe

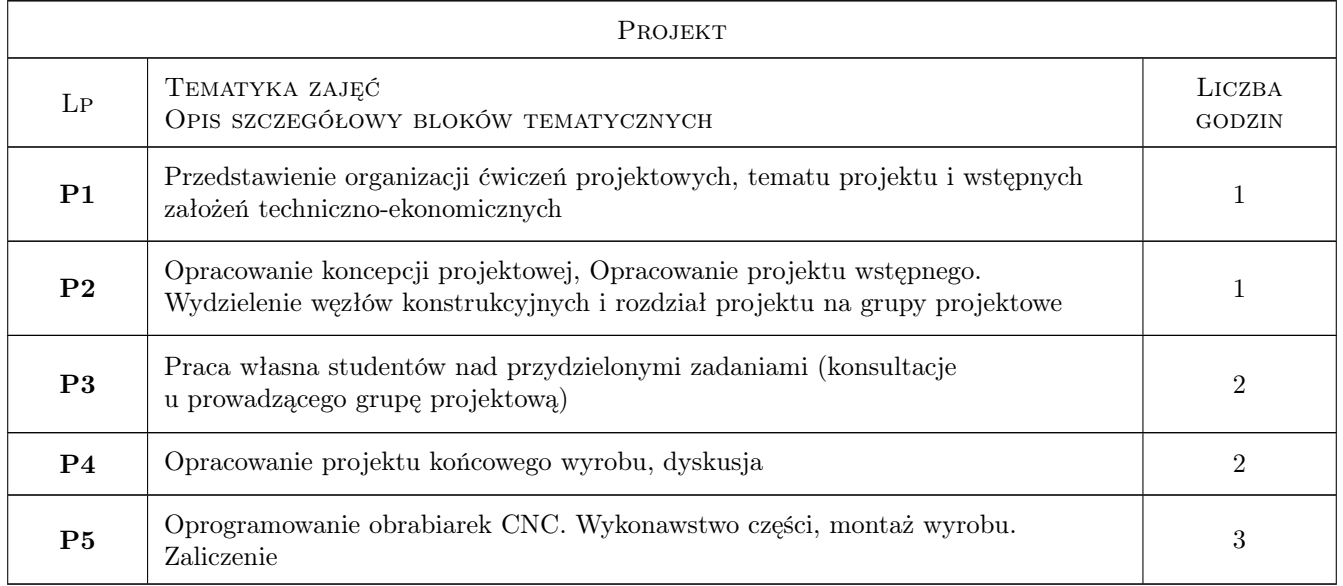

### 7 Narzędzia dydaktyczne

- N1 Ćwiczenia projektowe
- N2 Praca w grupach
- N3 Dyskusja

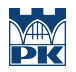

# 8 Obciążenie pracą studenta

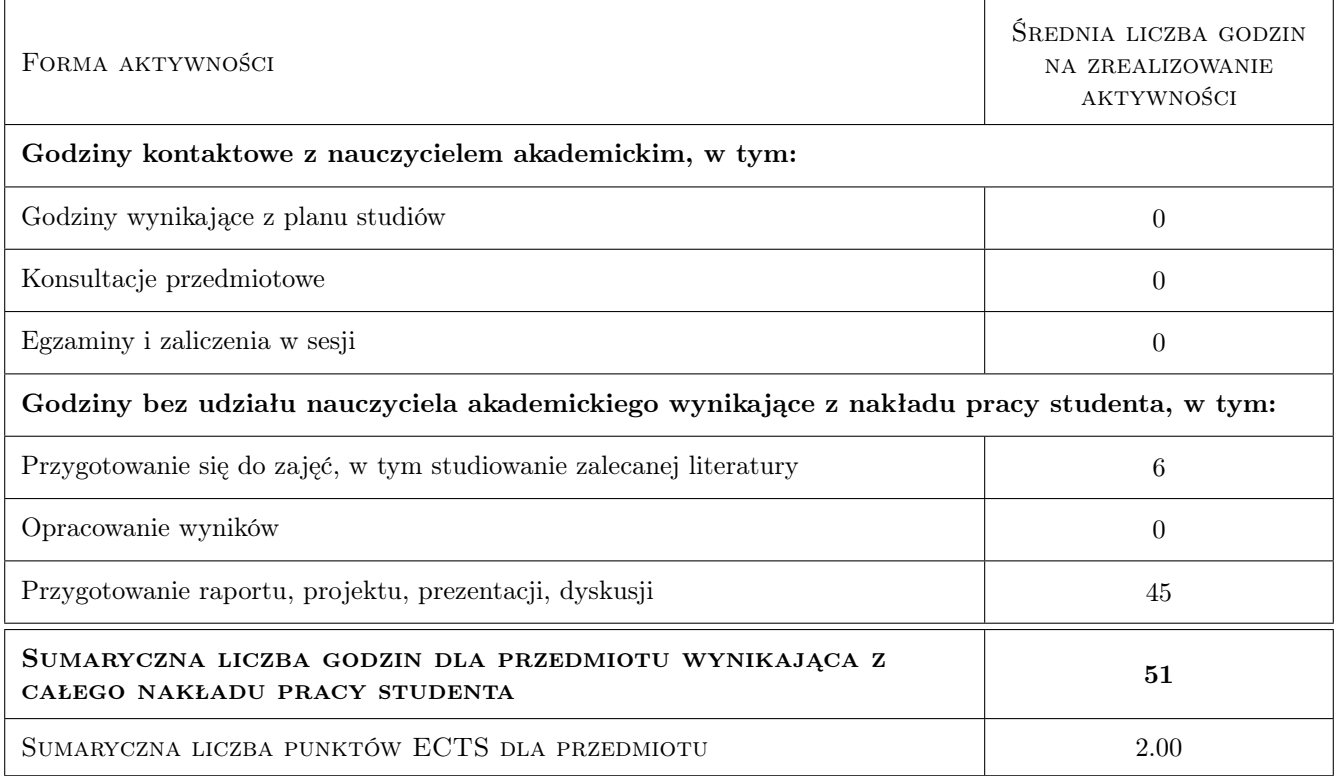

### 9 Sposoby oceny

#### Ocena formująca

- F1 Projekt zespołowy
- F2 Odpowiedź ustna

#### Ocena podsumowująca

P1 Średnia ważona ocen formujących

#### Warunki zaliczenia przedmiotu

W1 Koniecznosc uzyskania oceny pozytywnej z kazdego efektu kształcenia

#### Kryteria oceny

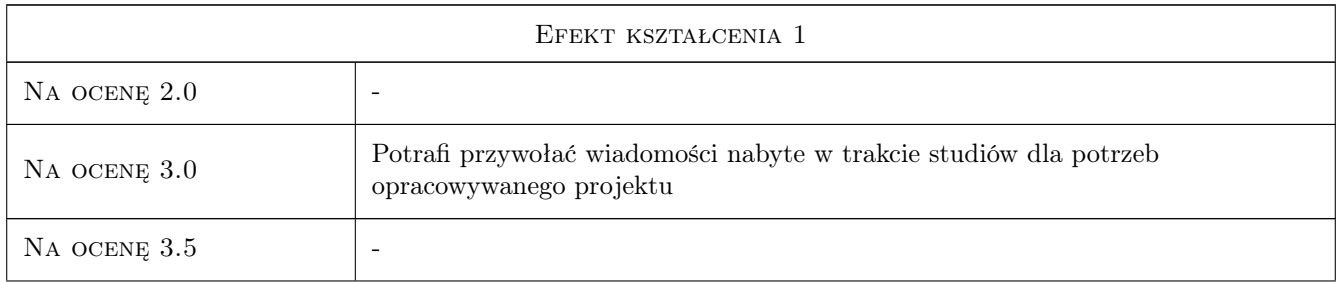

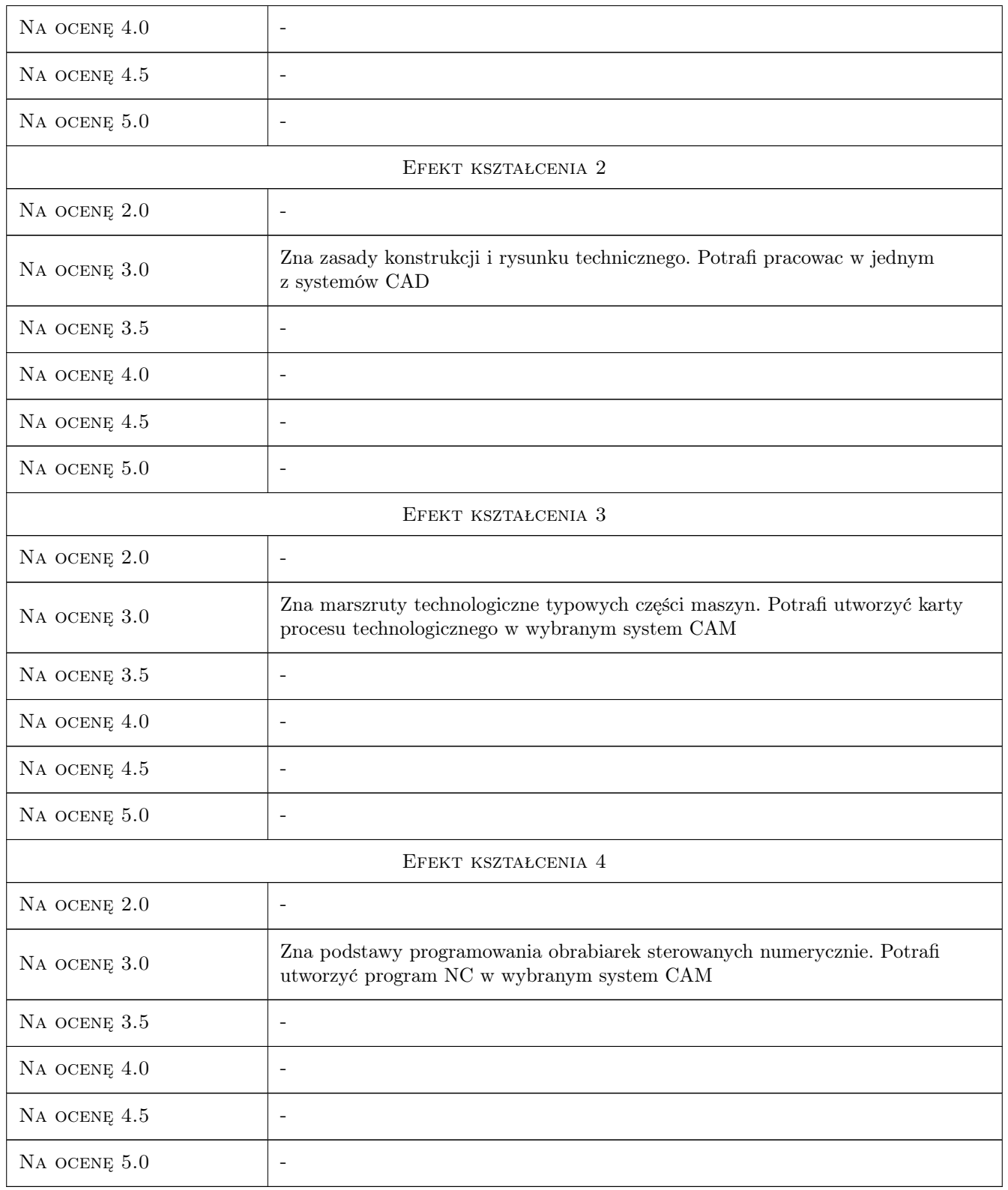

## 10 Macierz realizacji przedmiotu

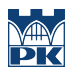

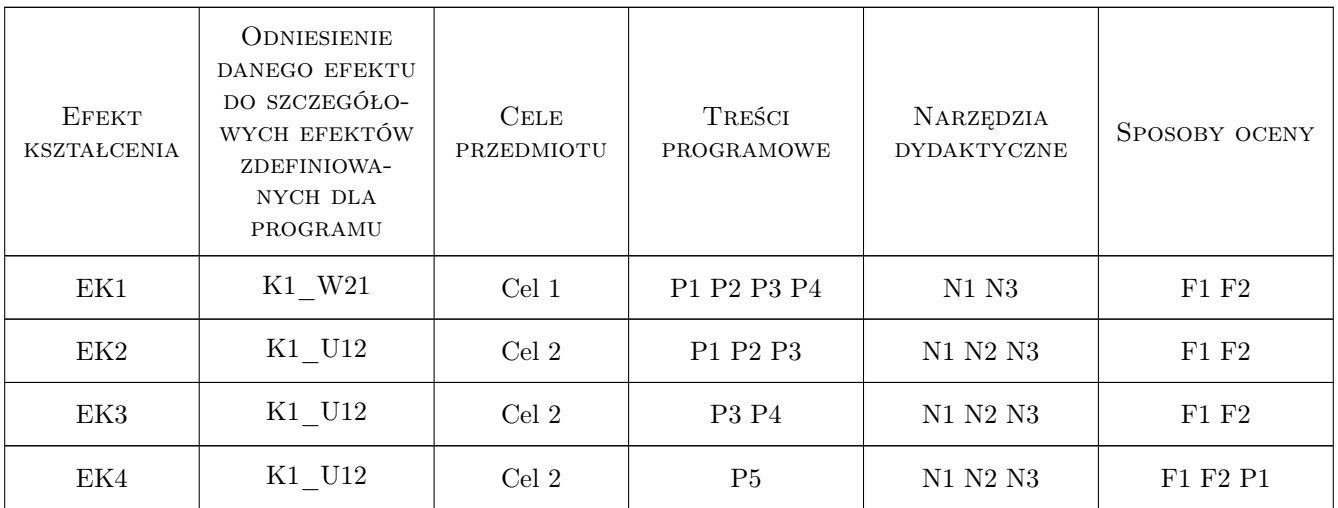

### 11 Wykaz literatury

#### Literatura podstawowa

[1 ] Dobrzański T. — Rysunek techniczny i maszynowy, Warszawa, 2009, WNT

#### Literatura dodatkowa

[1 ] Instrukcje do komputerowych programów CAD/CAM

### 12 Informacje o nauczycielach akademickich

#### Osoba odpowiedzialna za kartę

prof. dr hab. inż. Czesław, Jacek Niżankowski (kontakt: nizan@mech.pk.edu.pl)

#### Osoby prowadzące przedmiot

1 dr inż. Tadeusz Otko (kontakt: otko@m6.mech.pk.edu.pl)

2 dr inz. Bogdan Słodki (kontakt: slodki@m6.mech.pk.edu.pl)

- 3 dr inz. Małgorzata Kowalczyk (kontakt: kowalczyk@m6.mech.pk.edu.pl)
- 4 dr inz. Andrzej Matras (kontakt: amatras@m6.mech.pk.edu.pl)
- 5 dr inz. Grzegorz Struzikiewicz (kontakt: struzikiewicz@m6.mech.pk.edu.pl)
- 6 dr inz. Łukasz Ślusarczyk (kontakt: slusarczyk@m6.mech.pk.edu.pl)
- 7 dr hab. inż., prof. PK Wojciech Zebala (kontakt: zebala@m6.mech.pk.edu.pl)
- 8 dr hab. inż., prof. PK Czesław Niżankowski (kontakt: nizan@m6.mech.pk.edu.pl)

#### 13 Zatwierdzenie karty przedmiotu do realizacji

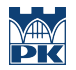

PRZYJMUJĘ DO REALIZACJI (data i podpisy osób prowadzących przedmiot)